**Adobe Photoshop 6.0 Release Date** 

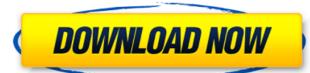

Photoshop Free Download For Pc Mod Crack Keygen For (LifeTime) X64

Adobe Illustrator Adobe Illustrator is the industry standard vector image program.

Photoshop Free Download For Pc Mod Crack With Product Key (Updated 2022)

Usually, we use Photoshop to edit photos. However, we can also use Photoshop to create new photos. Some of the ways we can use Photoshop include changing the image colors, textures, adding filters, editing the sharpness of an image, photo frame, text, adding and editing layers, object cloning, image resizing, image format conversion, and so on. As we can use Photoshop to make changes to other types of images, we can also use Photoshop to make changes to other types of images. These include producing new textures, adding new colors to an image, and so on. This is why we will cover the Photoshop basics and all the different topics and options to expand your Photoshop skills. Why Use Photoshop Elements? There are many reasons why we use Photoshop. Make photos without spending a lot of money Like the name suggests, Photoshop Elements is the best tool for those who make their own photos. It is cheaper and easier to use Photoshop Elements than other programs. Easier to learn Photoshop is used by many professionals and hobbyists. It is easier to learn because it is an easyto-use application. More powerful and professional than other software Photoshop is used to convert, resize, manipulate, add effects, and edit photos. It can also edit video and several other types of files as well as make paper crafts. Edits photos in a simple manner If you want to create a new photo, you must first choose a layout and add a background. To change a photo frame, you simply need to drag it to the desired position. Save time with prepared designs You can use pre-designed sets of images to work with. If you need to change the color of an image, you can simply use a preset set of color for that image. Updates and updates You can get updates and enhancements for Photoshop Elements quite often. The updates are not only for Photoshop Elements but also for other Adobe products. Add music and sound You can add the music and sound of your own. This is quite easy to do. The most useful features in Photoshop Elements are the picture in picture and live trace. Multiple Work Spaces You can use multiple work spaces. By default, the new Photoshop Elements has two work spaces. You can add or delete them whenever you need. This helps in making the work easier. Ease of use 05a79cecff

New York, NY - A new study, taking advantage of the ambitious timetable to ban smoking in all enclosed workplaces, finds that the amount of workplace smoking has decreased significantly in the United States since 2004, with the largest declines occurring in the younger and more educated adult populations. While the overall decrease was relatively small, this significant decrease in workplace smoking is encouraging, given that the prevalence of workplace smoking and the number of deaths attributable to workplace smoking are still unacceptably high. "This study is the first and largest study of workplace smoking in the United States in two decades, the first study with complete data on the likelihood of offering smoking cessation programs and required training, and the first study to look at subgroups of workers targeted by anti-smoking laws," says J. David Spence, an economist and statistician from the University of Kentucky and lead author of the study. The paper, "Changes in the U.S. Workplace Smoking Pattern and the Effect on Smoking-Attributable Mortality since 2004: a Longitudinal Approach Using an Ecological Model," is published by the American Journal of Public Health. In 2004, the U.S. passed the first of a series of comprehensive anti-smoking workplace protections, leading to a nearly complete ban of smoking in all workplaces with the exception of areas around airplanes and on buses and trains. The study found that the prevalence of workplace smoking decreased from 37.6 percent in 2004 to 26.3 percent in 2013, with the biggest decrease in the more educated and younger population. In addition, data from the U.S. Department of Health and Human Services shows that workplace smokingattributable deaths, which reflect all workplace smoking and smoking at other times, decreased from over 4,400 deaths in 2004 to 1,440 in 2013. "These declines are encouraging, given that workplace smoking continues to pose a significant threat to public health," says Dr. Prabhakar Pallikadien, a cardiologist at North Shore University Hospital and lead author of the study. "While we are encouraged by the decrease in workplace smoking, the epidemic is far from under control. Despite the widespread implementation of smoke-free laws, the number of deaths attributable to workplace smoking continued to increase after 2004. Therefore, there is still an urgent need to consider all forms of tobacco use as the leading preventable causes of death in the United States and to take action in the workplace to reduce their use." These declines in workplace smoking were not uniform among racial and ethnic

What's New In?

Q: Why creating a unix timestamp column makes my postgres query take longer? I have a database with a table that has 7 million records. It has a column named started which is a timestamp. That column is indexed so the query with order by created desc takes a bit longer (20-30 s) than query with not index (0-5 s). I would like to know why that happens and how can I avoid it? A: Unlike other RDBMS, PostgreSQL doesn't do direct substraction between timestamps - it performs a subtraction of 86400 by default (which comes from the number of seconds in a day). See here for more information. That means that you are adding an overhead - also known as a function call. So I would expect 1-2 seconds for 100+ queries. Division Numbering (UNII) A list of IP address blocks as proposed by the Network Working Group under the auspices of the Internet Engineering Task Force (IETF) is available. The list is called an "IP address space outline" and is often shortened to "IP address space".

IP addresses are represented by 32-bit unsigned integer numbers, whose number of significant bits is between zero and 28. The address space is divided into units called "prefixes" or "subnetworks". Each prefix represents an internet protocol addressable subnetwork, and there are 256 possible combinations of a 32-bit integer and some number of up to 4-bit prefixes that result in an IPv4 address. The current address space in accordance with the above are as follows: The free bits of the last block (4 bits, 10000000) can be used to define intra-block subnetworks. These bits have no significance in themselves, but are used in the process of creating IPv4 address assignments for blocks. These addresses are divided into /16, /8, and /4 blocks; there is currently no /3 block. The current assignment of prefixes for each block is as follows: See also In subnetting, 48 bits can be used to design 256 unique subnets. IP address Address Network Topology Internet Subnetting IP address allocation References Category:Internet architecture Category:Address representation Category:SubnetworktingQ: How to add File input in

**System Requirements:** 

2.5 GHz Processor NVIDIA GeForce GTX 970 or AMD R9 290 Graphics or better 2 GB VRAM 8 GB system RAM 512 MB DirectX 12 API 1024 × 768 display resolution with refresh rate of at least 60 Hz Storage space of at least 3.2 GB 18.5 GB HDD space 15 GB for OS and user files Microsoft Windows 7, 8.1 or 10 Running NVIDIA 3D Vision or DisplayLink USB 2.0 device driver We had the opportunity to play a

http://agrojdelnorte.com/?p=3953 http://iptvpascher.com/?p=24940

https://diligencer.com/yp=24940 https://diligencer.com/wp-content/uploads/2022/07/adobe\_photoshop\_download\_for\_windows\_7\_ultimate.pdf

http://atmecargo.com/?p=8021 http://shop.chatredanesh.ir/?p=46560

https://myquicksnapshot.com/wp-content/uploads/2022/07/60 photoshop color lookup presets free download.pdf

https://neevsys.com/sites/default/files/webform/resume/rhoigar167.pdf https://collaboratory.gse.upenn.edu/sites/default/files/webform/adobe-photoshop-free-download-for-pc-apk.pdf

http://yogaapaia.it/archives/27309 https://moodle.ezorock.org/blog/index.php?entryid=5803

http://www.rathisteelindustries.com/photoshop-elements-2021-crack-mac/

http://brotherskeeperint.com/2022/07/download-adobe-photoshop-cs6-free-lifetime-lifetime-keygen-unlimited/

http://colombiasubsidio.xyz/wp-content/uploads/2022/07/adobe\_photoshop\_cs3\_free\_download\_for\_desktop.pdf http://automationexim.com/adobe-photoshop-cs6-download-pc-free/

https://aposhop-online.de/wp-content/uploads/2022/07/photoshop\_software\_download\_windows\_7.pdf

https://lycon.fi/wp-content/uploads/2022/07/adobe photoshop install download.pdf

https://churchillcat.com/wp-content/uploads/2022/07/kaspawe.pdf

https://www.slas.lk/advert/download-adobe-photoshop-cc-2020-full-version-2020/